## **RNA** modification

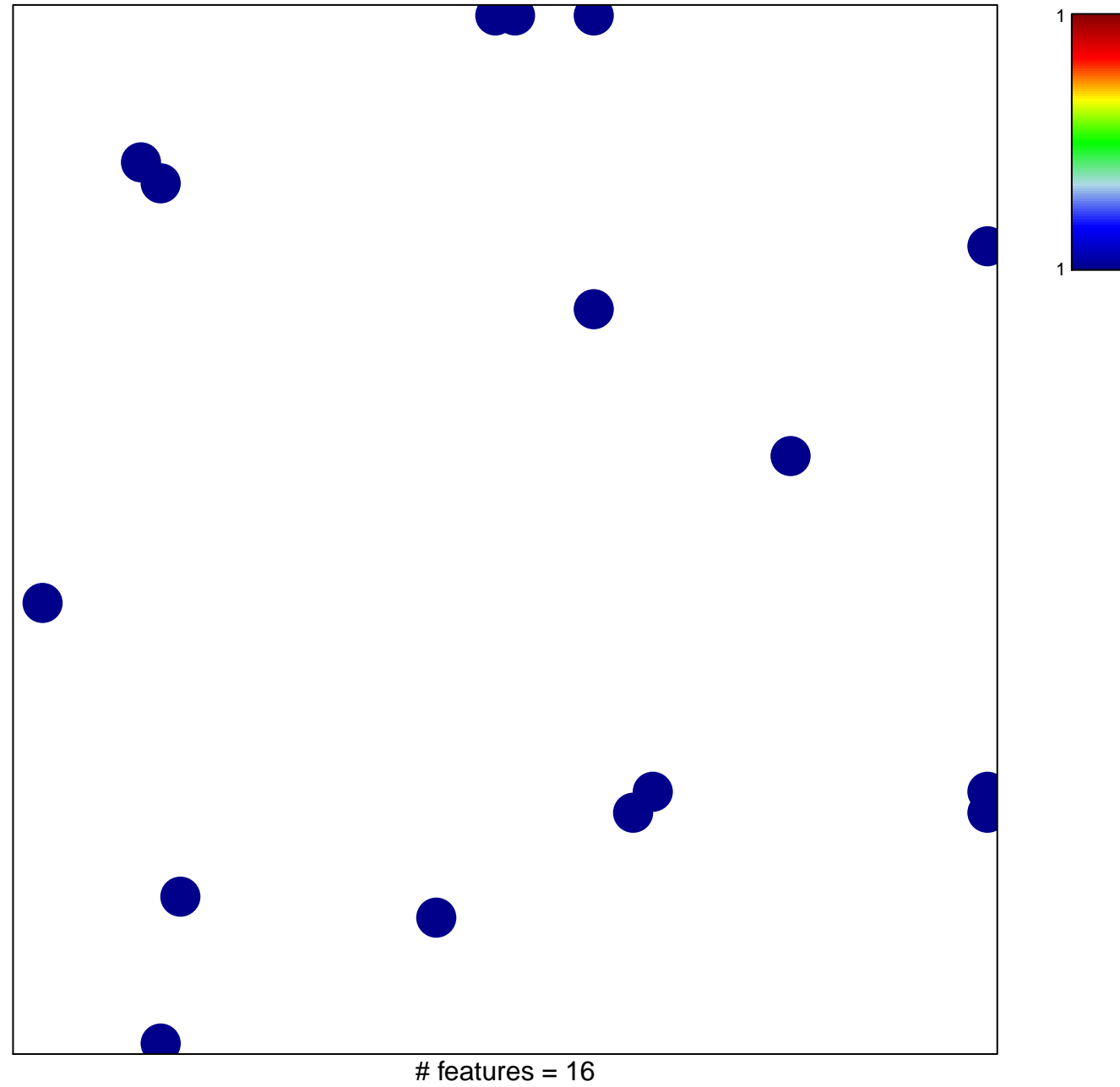

chi-square  $p = 0.82$ 

## **RNA modification**

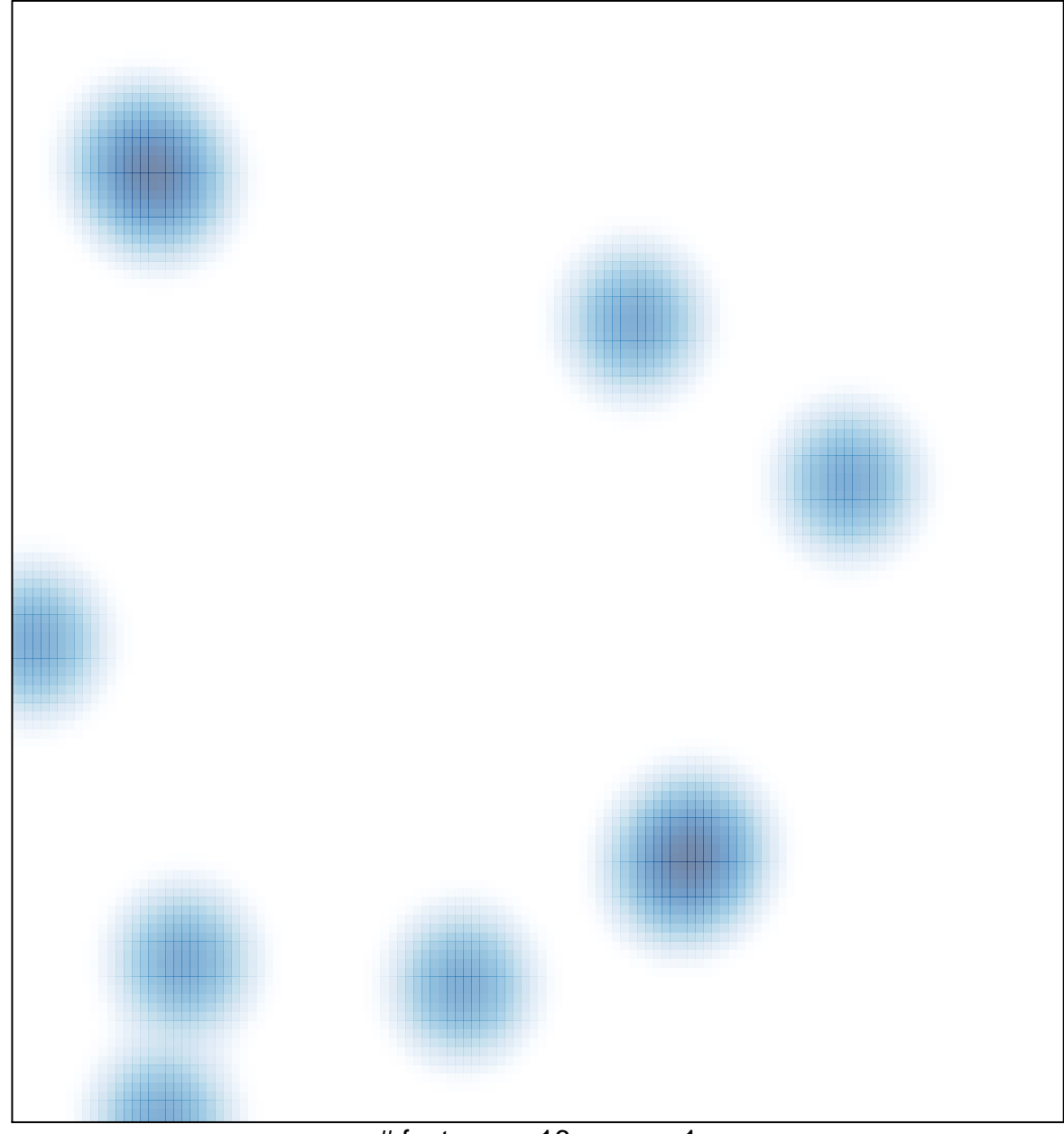

# features =  $16$ , max =  $1$